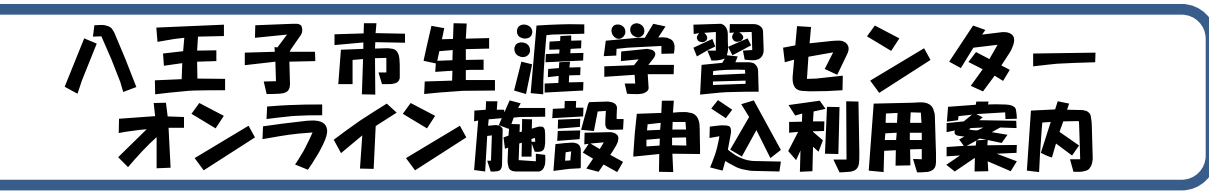

インターネットを利用して生涯学習センター(クリエイトホール・南大沢分館・川口分館)の施設利用 申込み(予約)ができます。

【目次】

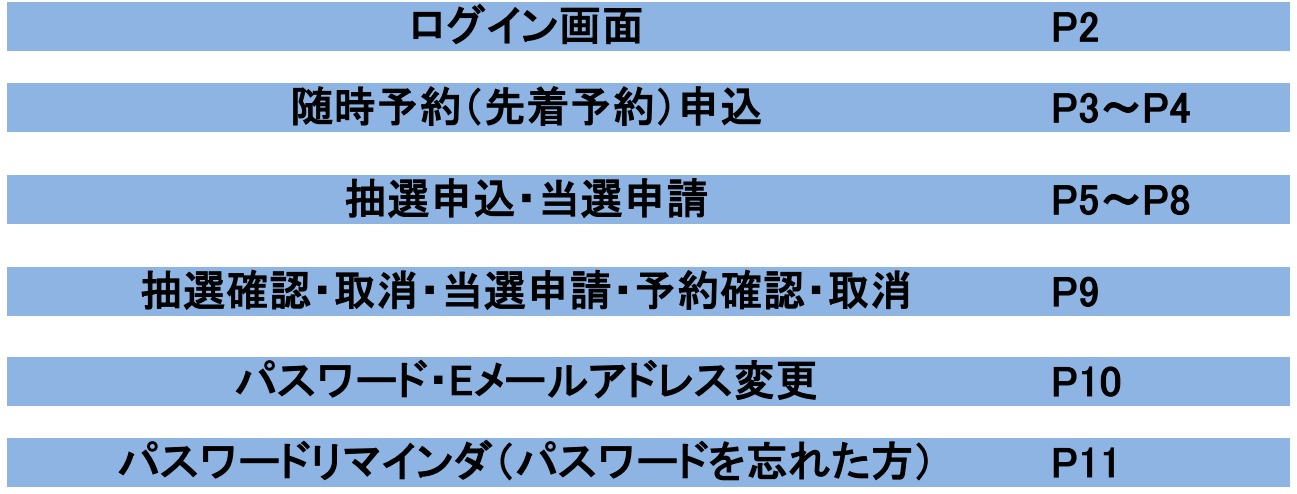

【利用時間】

インターネット及び携帯電話からの施設利用申込の受付時間は9:00~24:00です。 ※生涯学習センター各館に設置してある利用者端末の利用は、施設開館日の開館時間内です。 ※メンテナンス等のため、施設予約システムを不定期に停止することがあります。 申込みの際は余裕をもってご利用ください。

【申込可能施設】

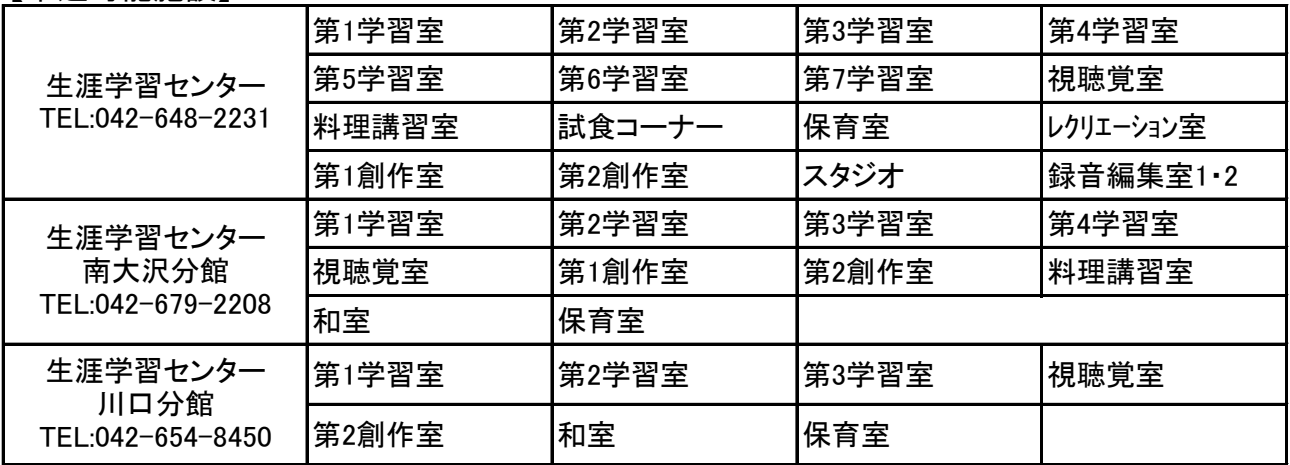

※下記の施設はオンラインでの申込みができません。電話または窓口でお申込み下さい。 生涯学習センター川口分館 …… 第1創作室・陶芸炉室・印刷室 生涯学習センター南大沢分館 …… 陶芸炉室・印刷室 生涯学習センター(クリエイトホール) …… ホール・展示室・和室(水屋・茶室含む)・陶芸炉室・印刷室

●ログイン画面

(多八王子市施設予約システム

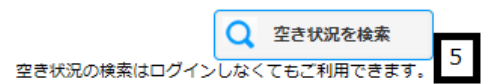

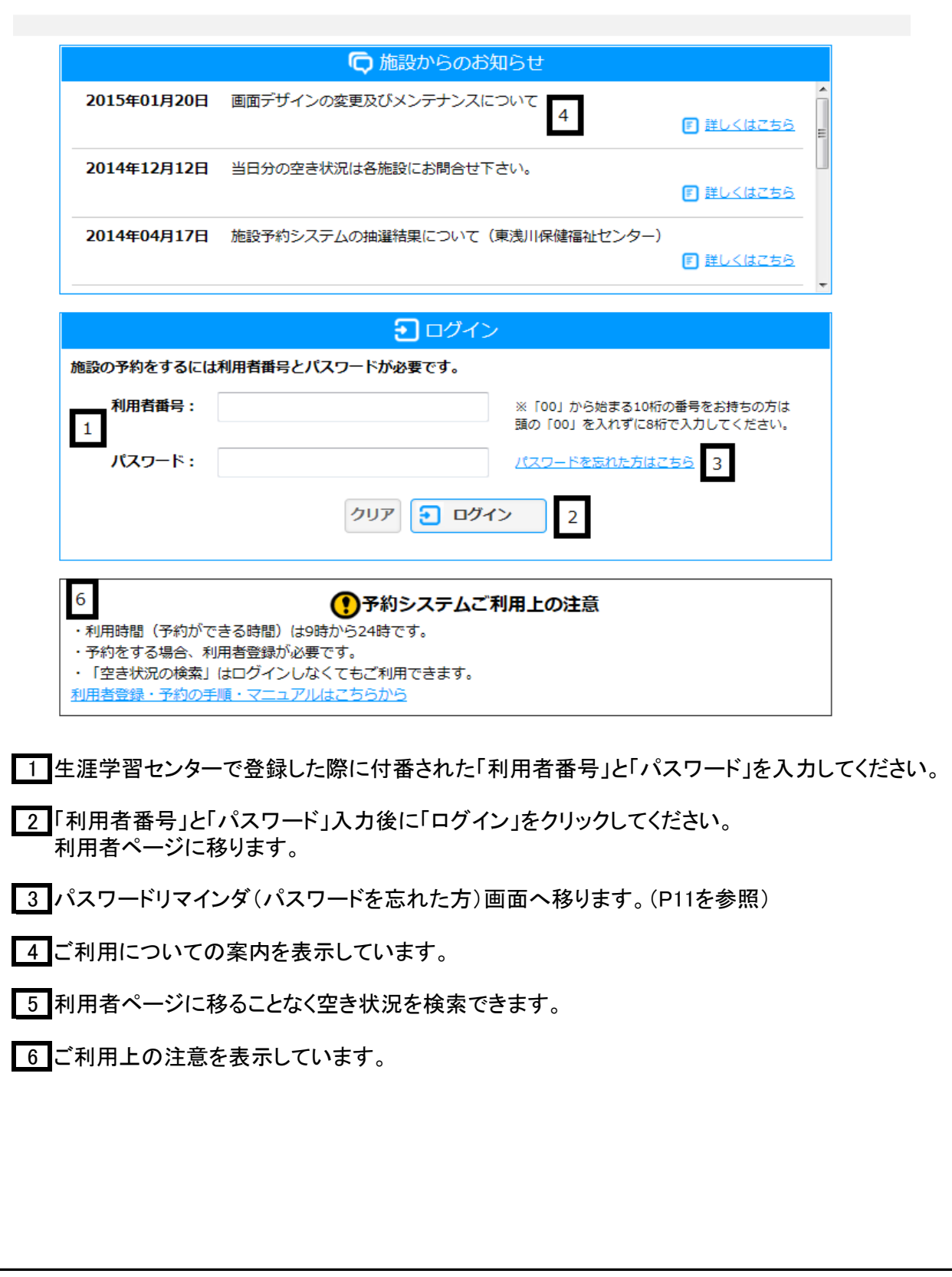

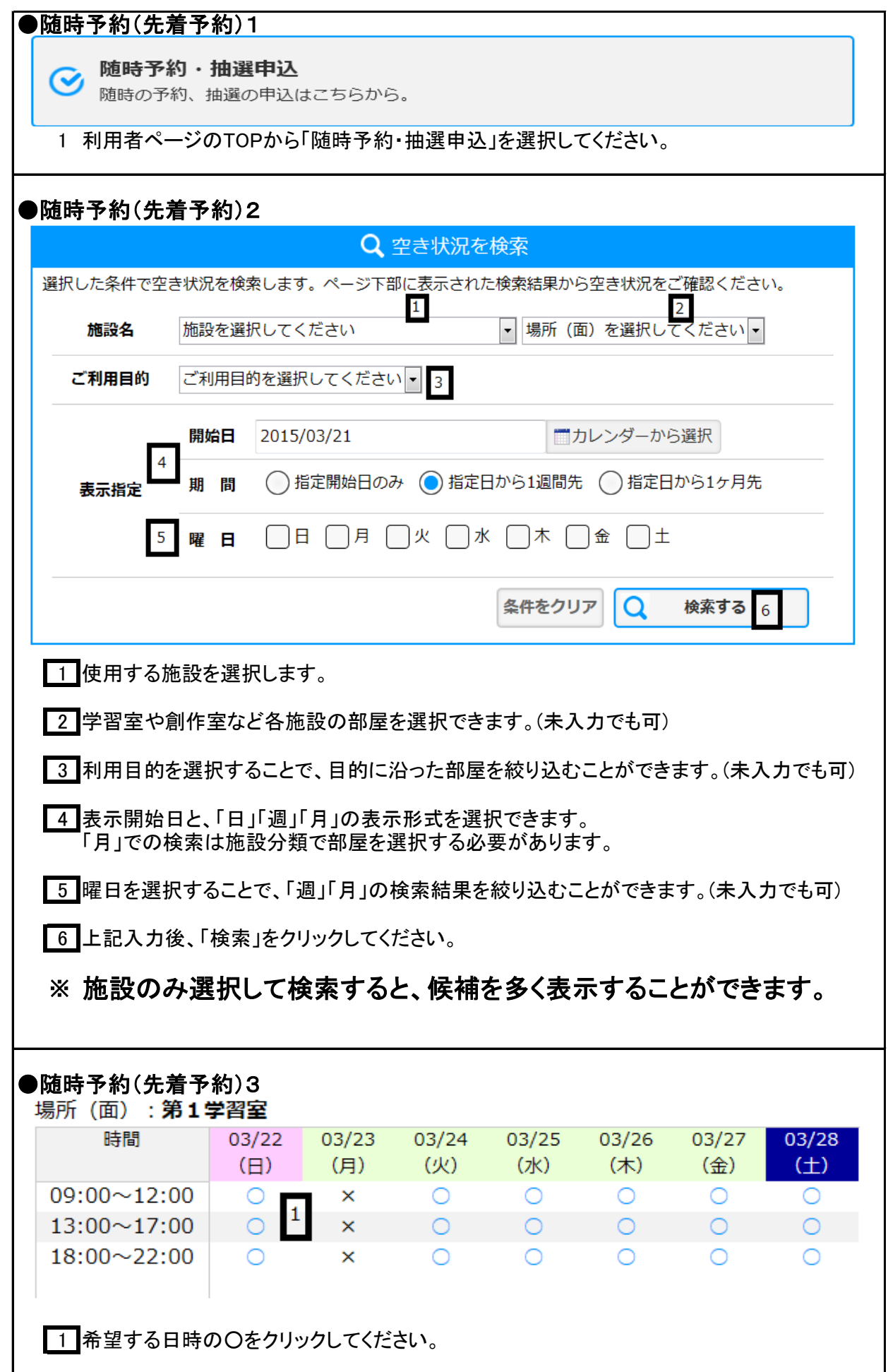

## ●随時予約(先着予約)4

 $\sim$ 

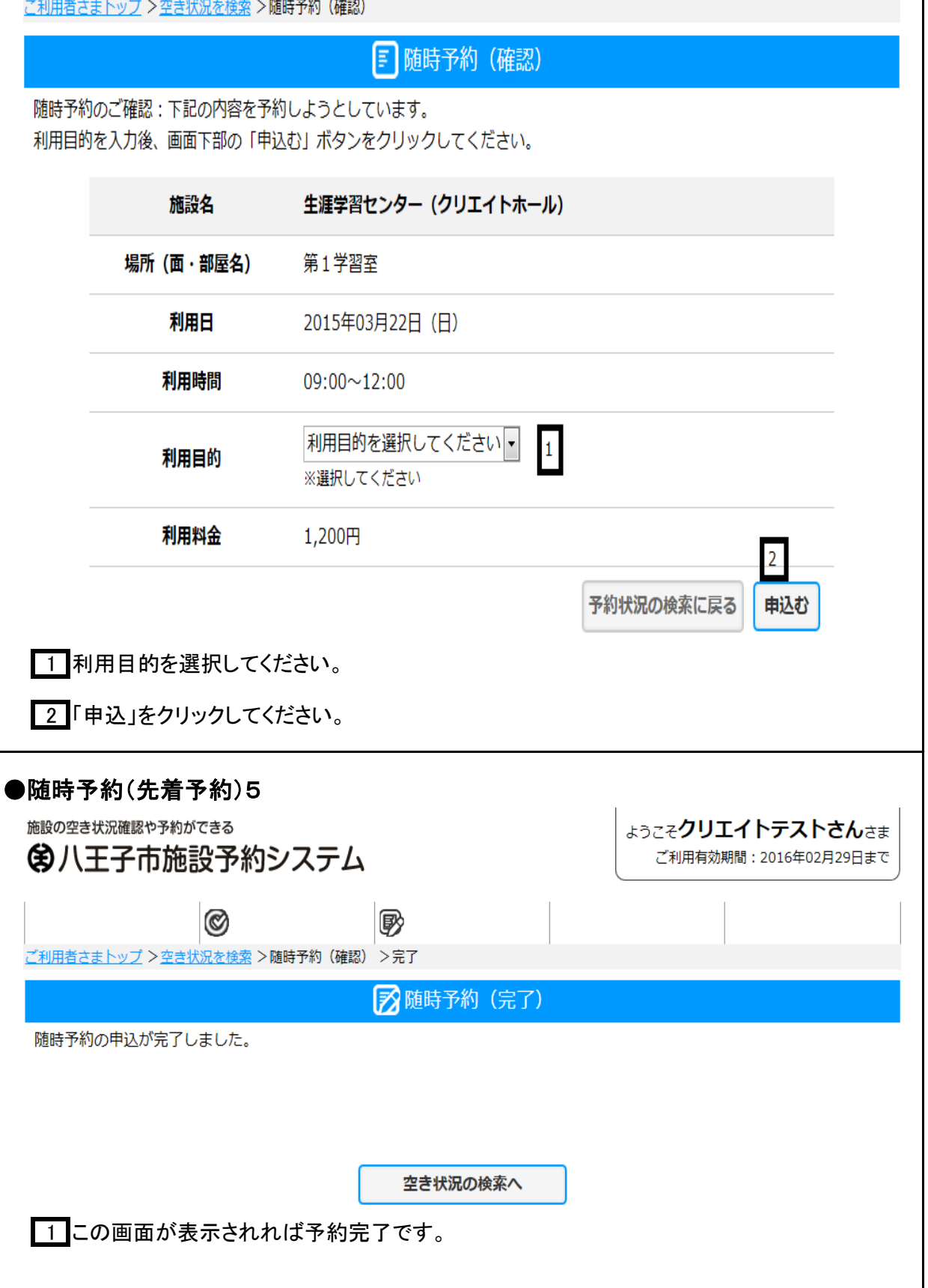

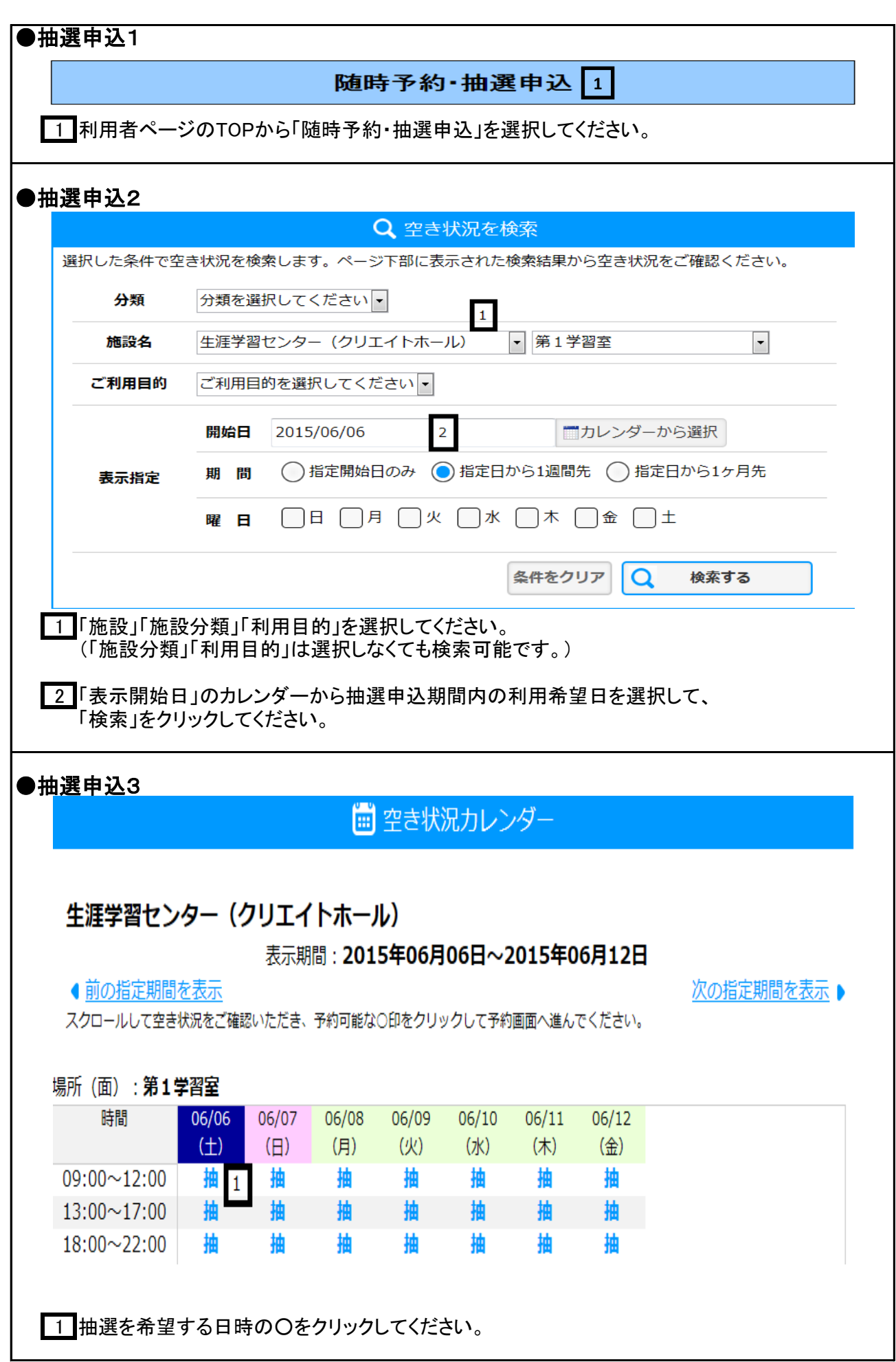

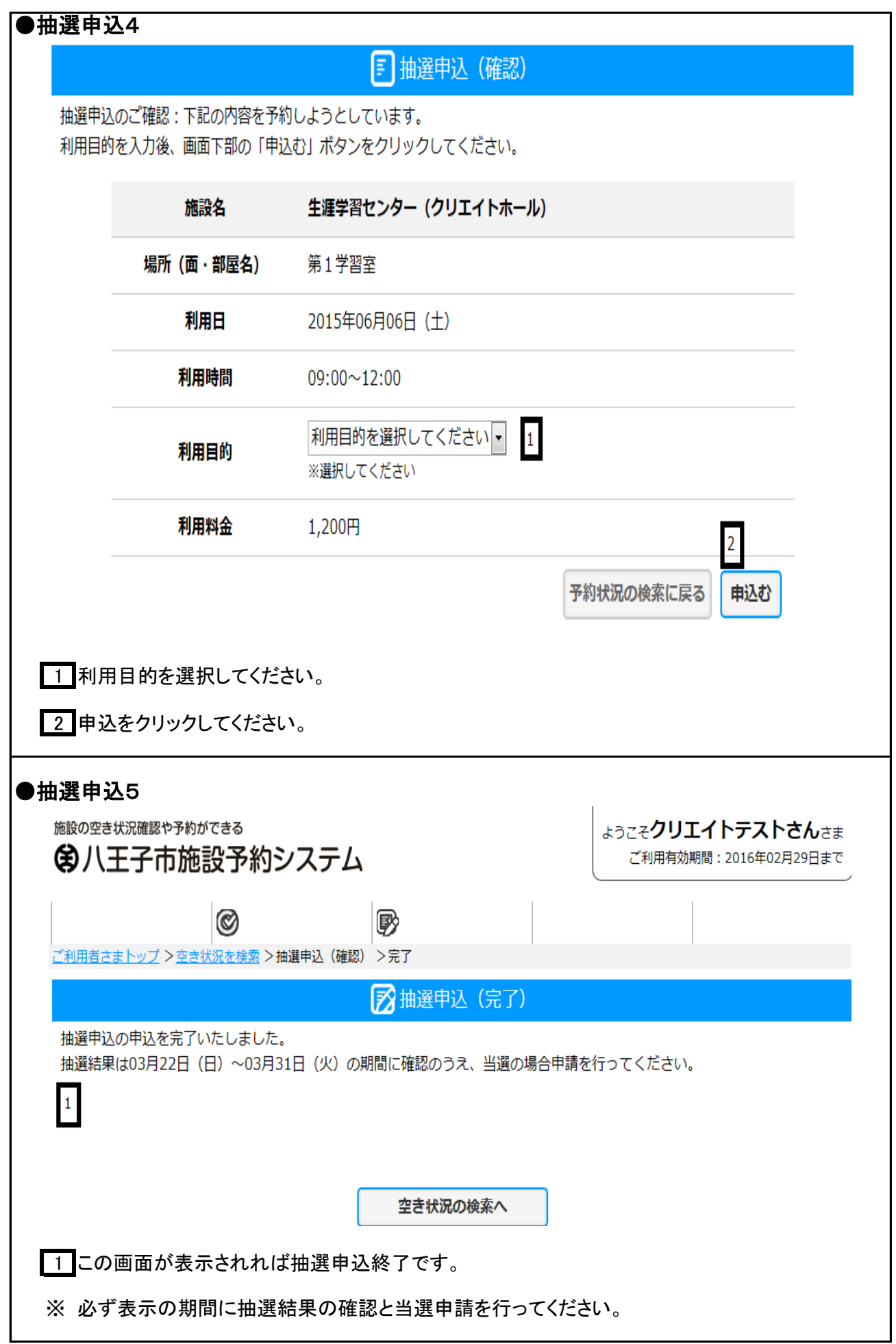

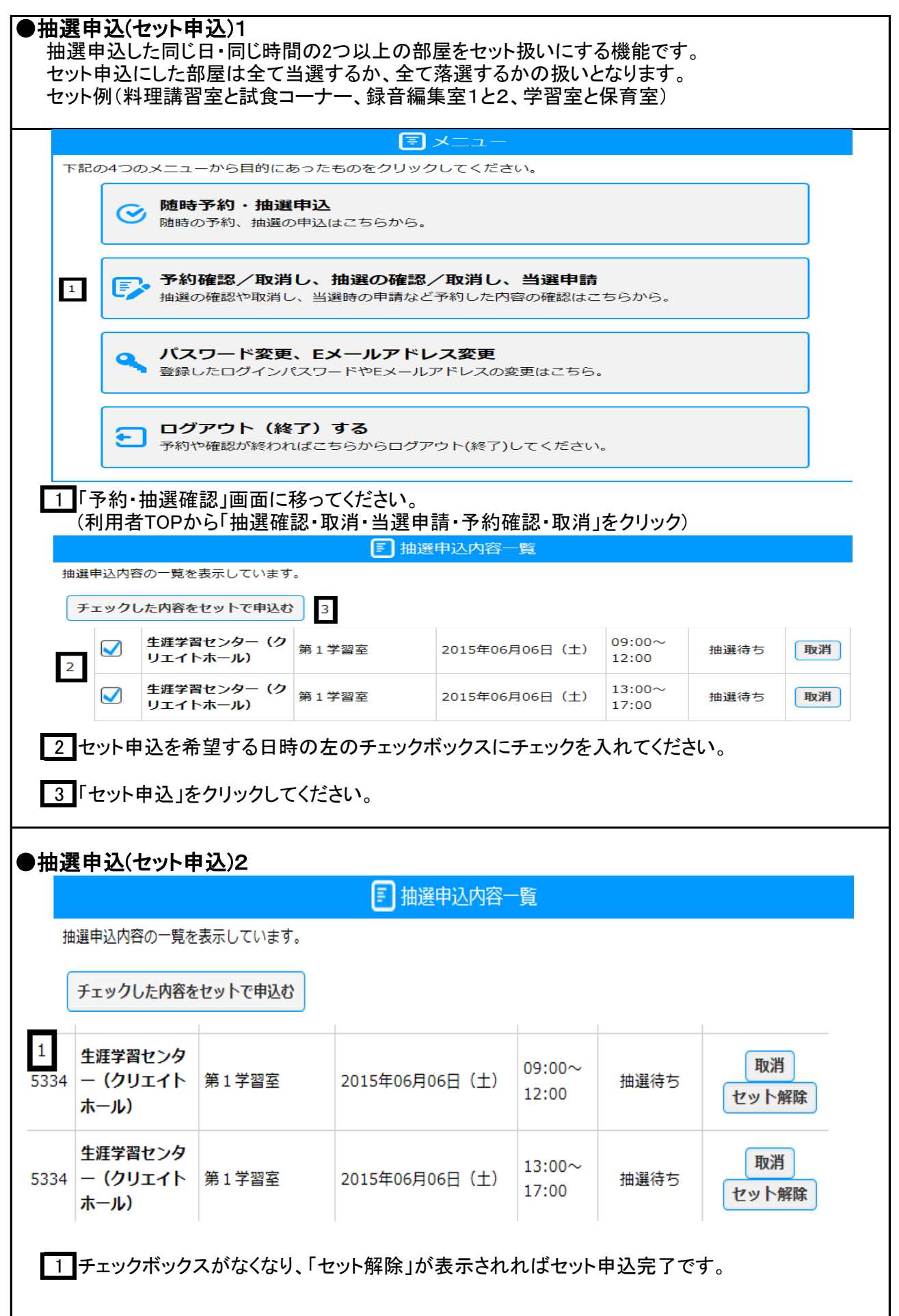

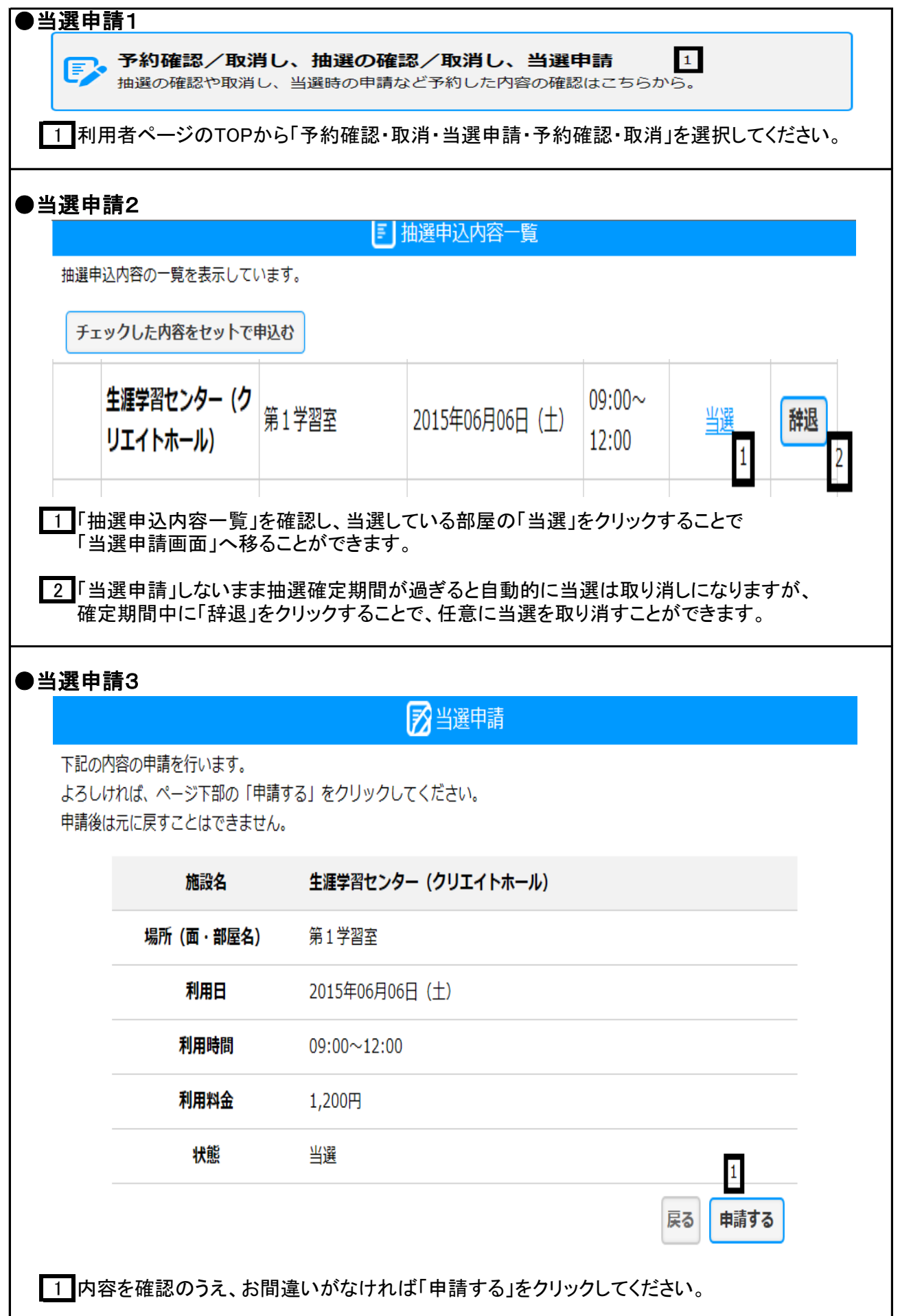

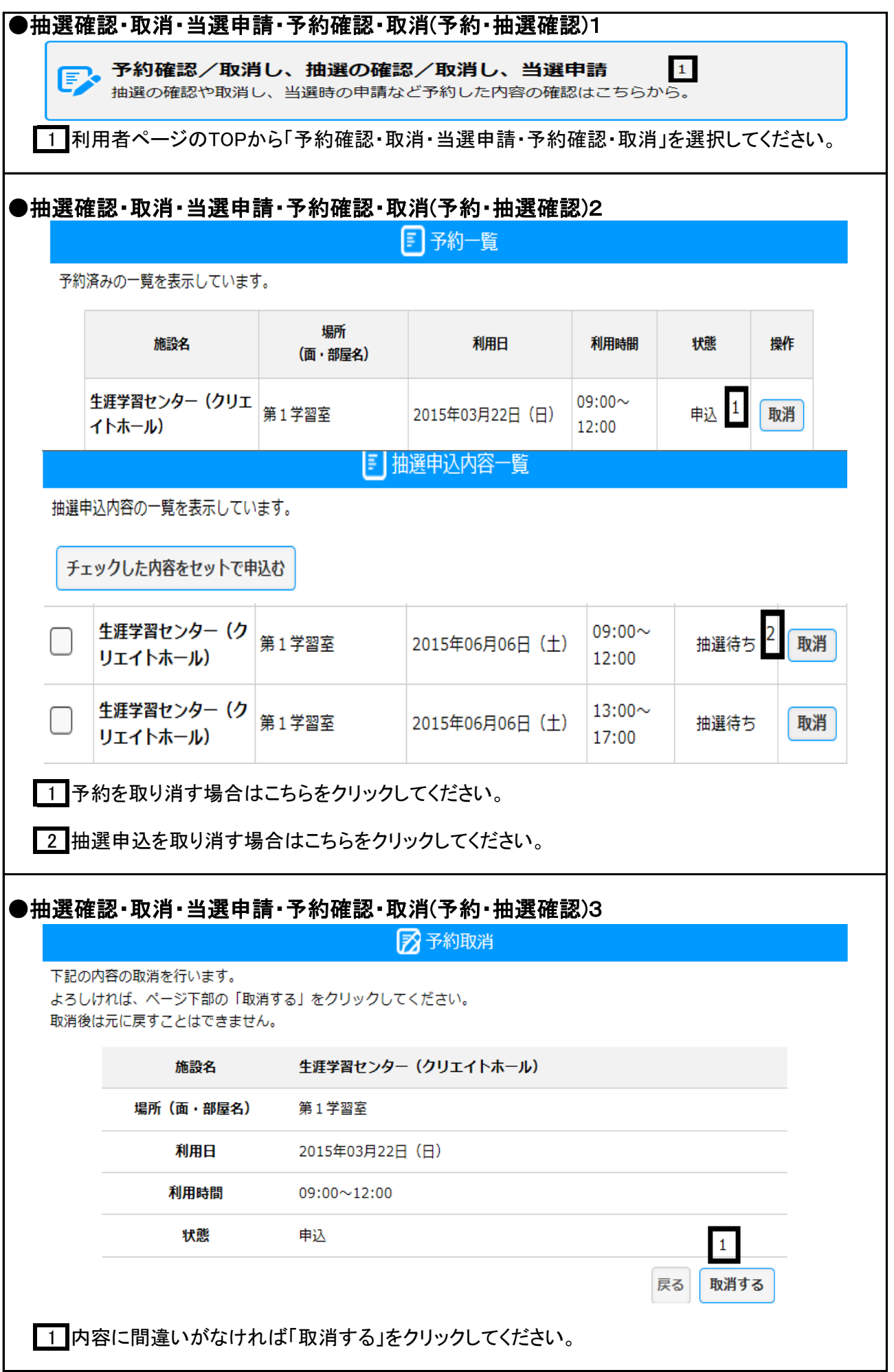

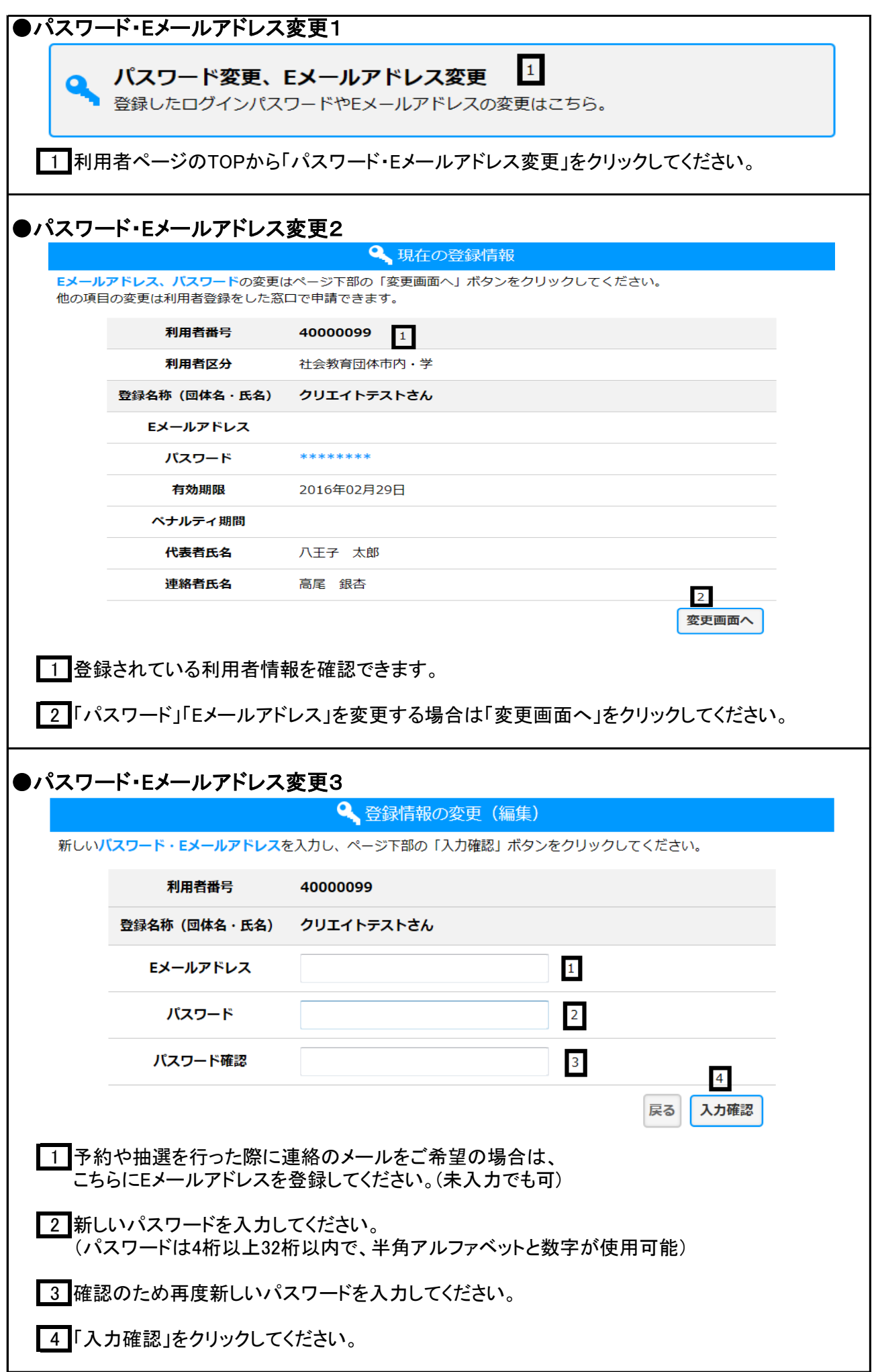

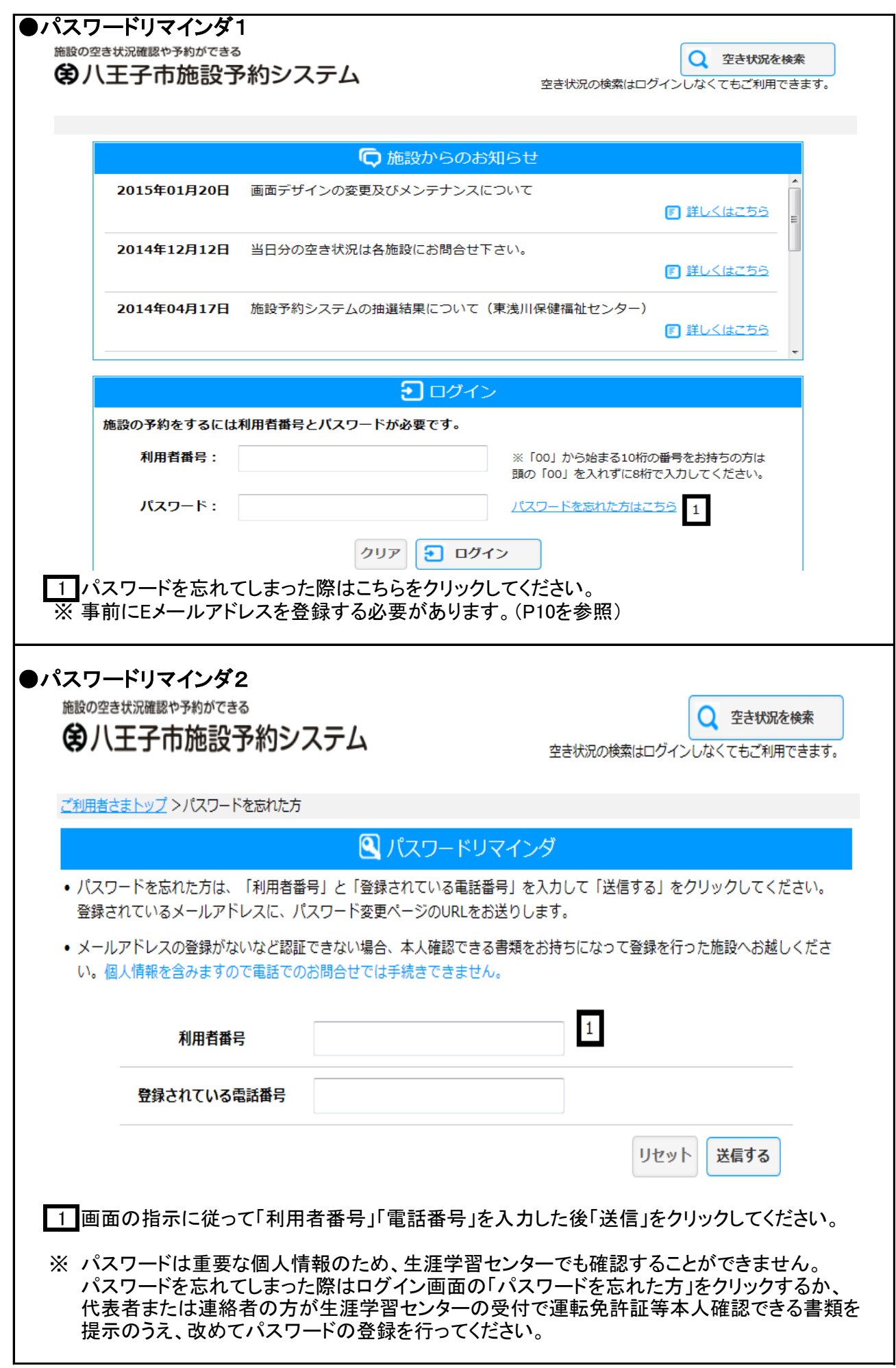

## 平成27年3月25日 作成

八王子市教育委員会 生涯学習スポーツ部学習支援課 電話 042-648-2231 FAX 042-648-2151 Eメール b320300@city.hachioji.tokyo.jp